# **【IR LED搭載 IPカメラ】 カラーモードから白黒(IR)モード に切り替わりやすくする方法**

**2023年7月**

## **1.問題点**

#### **●環境**

**カメラの近くに街灯などの光源があり、真っ暗にならない環境**

#### **●問題点**

- **・中途半端に暗いので、 撮影モードが「カラーモード」から「白黒(IR)モード」に切り替わらないことがあります。**
- **・薄暗い状況でカラー撮影をしているので、対象の細部を撮影することができません。 (例:人の顔や車のナンバープレートが見えにくい。)**
- **●解決方法**

**設定を変更することで、カメラの近くに光源がある薄暗い環境でも、**

**白黒(IR)モードで撮影することができ、対象の細部を撮影することができます。**

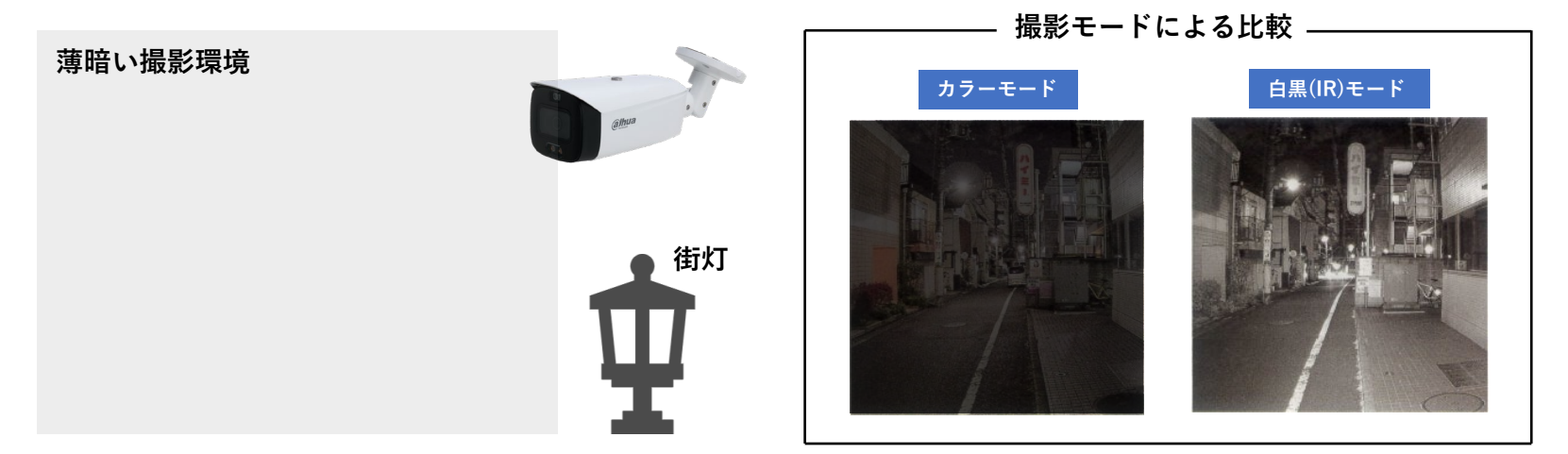

### **2.カラーモードから白黒(IR)モードに切り替わりやすくする方法**

**日中から夜にかけて徐々に暗くなる時に使える設定です。**

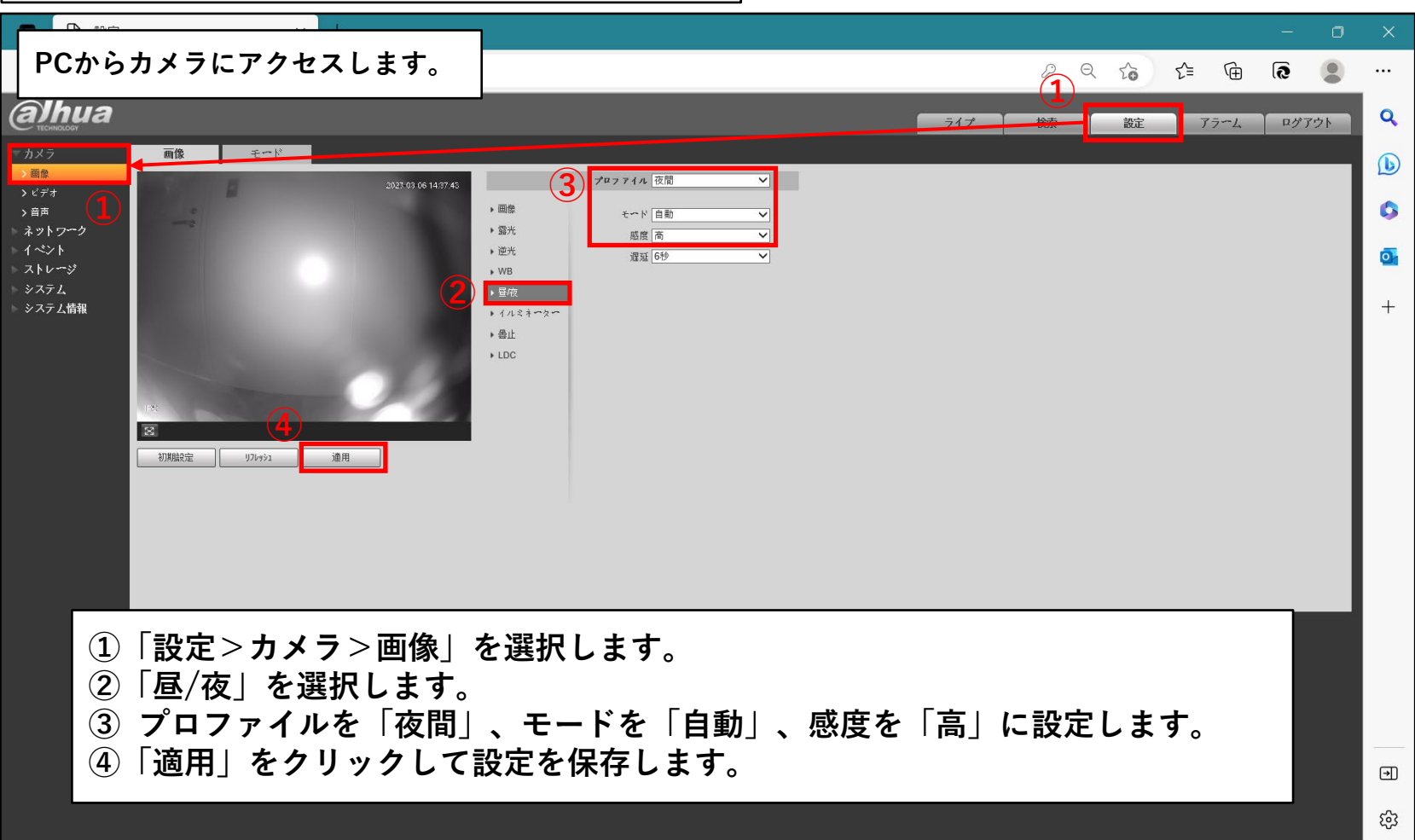

## **3.白黒(IR)モードからカラーモードに切り替わりにくくする方法**

٦

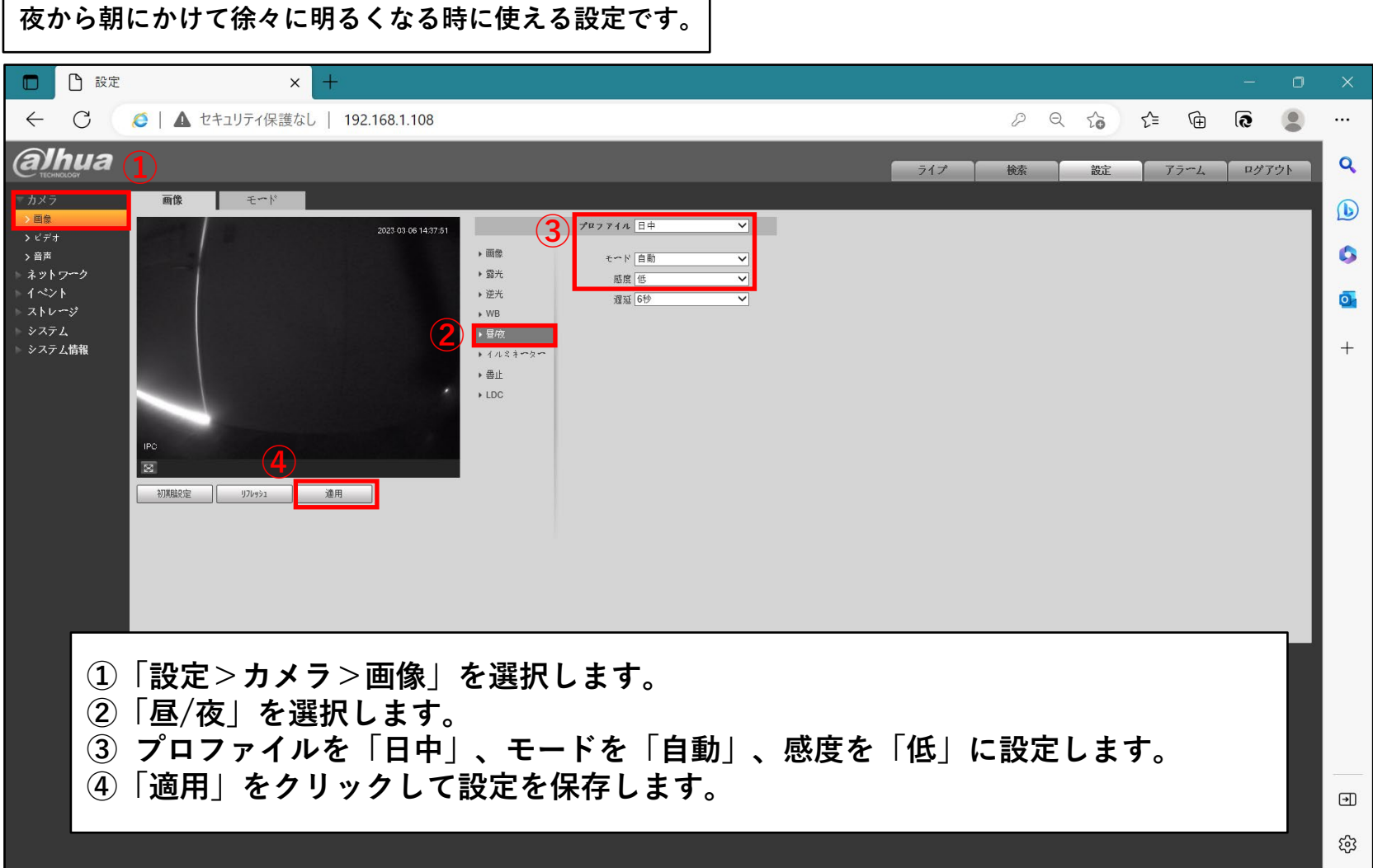